**ПЕРВОЕ ВЫСШЕЕ ТЕХНИЧЕСКОЕ УЧЕБНОЕ ЗАВЕДЕНИЕ РОССИИ**

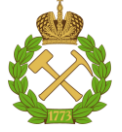

**МИНИСТЕРСТВО НАУКИ И ВЫСШЕГО ОБРАЗОВАНИЯ РОССИЙСКОЙ ФЕДЕРАЦИИ**

**федеральное государственное бюджетное образовательное учреждение высшего образования САНКТ-ПЕТЕРБУРГСКИЙ ГОРНЫЙ УНИВЕРСИТЕТ**

**СОГЛАСОВАНО**

**УТВЕРЖДАЮ**

\_\_\_\_\_\_\_\_\_\_\_\_\_\_\_\_\_\_\_\_\_\_\_\_\_ **Руководитель ОПОП ВО доцент И.И. Растворова**

**\_\_\_\_\_\_\_\_\_\_\_\_\_\_\_\_\_\_\_\_\_\_ Проректор по образовательной деятельности Д.Г.Петраков**

# **РАБОЧАЯ ПРОГРАММА ДИСЦИПЛИНЫ**

# **ПРОЦЕССЫ МИКРО - И НАНОЭЛЕКТРОНИКИ**

**Уровень высшего образования:** Магистратура

**Направление подготовки:** 11.04.04 Электроника и наноэлектроника

**Направленность (профиль):** Промышленная электроника

**Квалификация выпускника:** магистр

**Форма обучения:** очная

**Составитель:** доц. О.В.Денисова

Санкт-Петербург

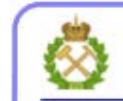

ДОКУМЕНТ ПОДПИСАН УСИЛЕННОЙ<br>КВАЛИФИЦИРОВАННОЙ<br>ЭЛЕКТРОННОЙ ПОДПИСЬЮ

Сертификат: 00F3 503F 985D 6537 76D4 6643 BD9B 6D2D 1C Владелец: Пашкевич Наталья Владимировна<br>Действителен: с 27.12.2022 по 21.03.2024

**Рабочая программа дисциплины** «Процессы микро- и наноэлектроники» составлена:

 в соответствии с требованиями ФГОС ВО – магистратура по направлению подготовки «11.04.04 Электроника и наноэлектроника», утвержденного приказом Минобрнауки России № 959 от «22» сентября 2017 г.;

 на основании учебного плана магистратуры по направлению подготовки «11.04.04 Электроника и наноэлектроника», профиль программы «Промышленная электроника».

Составитель: \_\_\_\_\_\_\_\_\_\_\_ к. х. н, доц.О.В.Денисова

**Рабочая программа рассмотрена и одобрена** на заседании кафедры электронных систем от 31.01.2022 г., протокол № 6.

Заведующий кафедрой

д.т.н., доцент И.И. Растворова

#### **Рабочая программа согласована:**

Начальник управления учебнометодического обеспечения образовательного процесса \_\_\_\_\_\_\_\_\_\_\_\_ к.т.н. Иванова П.В.

## **1. ЦЕЛИ И ЗАДАЧИ ДИСЦИПЛИНЫ**

Целью дисциплины «Процессы микро- и наноэлектроники» является изучение передовых достижений, основных направлений, тенденций, перспектив и проблем развития технологических процессов современной электроники и наноэлектроники, формирование навыков оценки новизны исследований и разработок, применения и дальнейшего совершенствования технологических процессов для получения изделий микро- и наноэлектроники.

Задачами дисциплины являются:

- формирование знаний основных процессов микро- и наноэлектроники,

- освоение новых методологических подходов к решению профессиональных технологических задач в области производства изделий и приборов электроники и наноэлектроники

### **2. МЕСТО ДИСЦИПЛИНЫ В СТРУКТУРЕ ОПОП ВО**

Дисциплина «Процессы микро- и наноэлектроники» относится к обязательной части Блока 1 «Дисциплины (модули)» основной профессиональной образовательной программы по направлению подготовки «11.04.04 Электроника и наноэлектроника», изучается в 3-м семестре.

## **3. ПЛАНИРУЕМЫЕ РЕЗУЛЬТАТЫ ОБУЧЕНИЯ ПО ДИСЦИПЛИНЕ, СООТНЕСЕННЫЕ С ПЛАНИРУЕМЫМИ РЕЗУЛЬТАТАМИ ОСВОЕНИЯ ОБРАЗОВАТЕЛЬНОЙ ПРОГРАММЫ**

Процесс изучения дисциплины «Процессы микро- и наноэлектроники» направлен на формирование следующих компетенций:

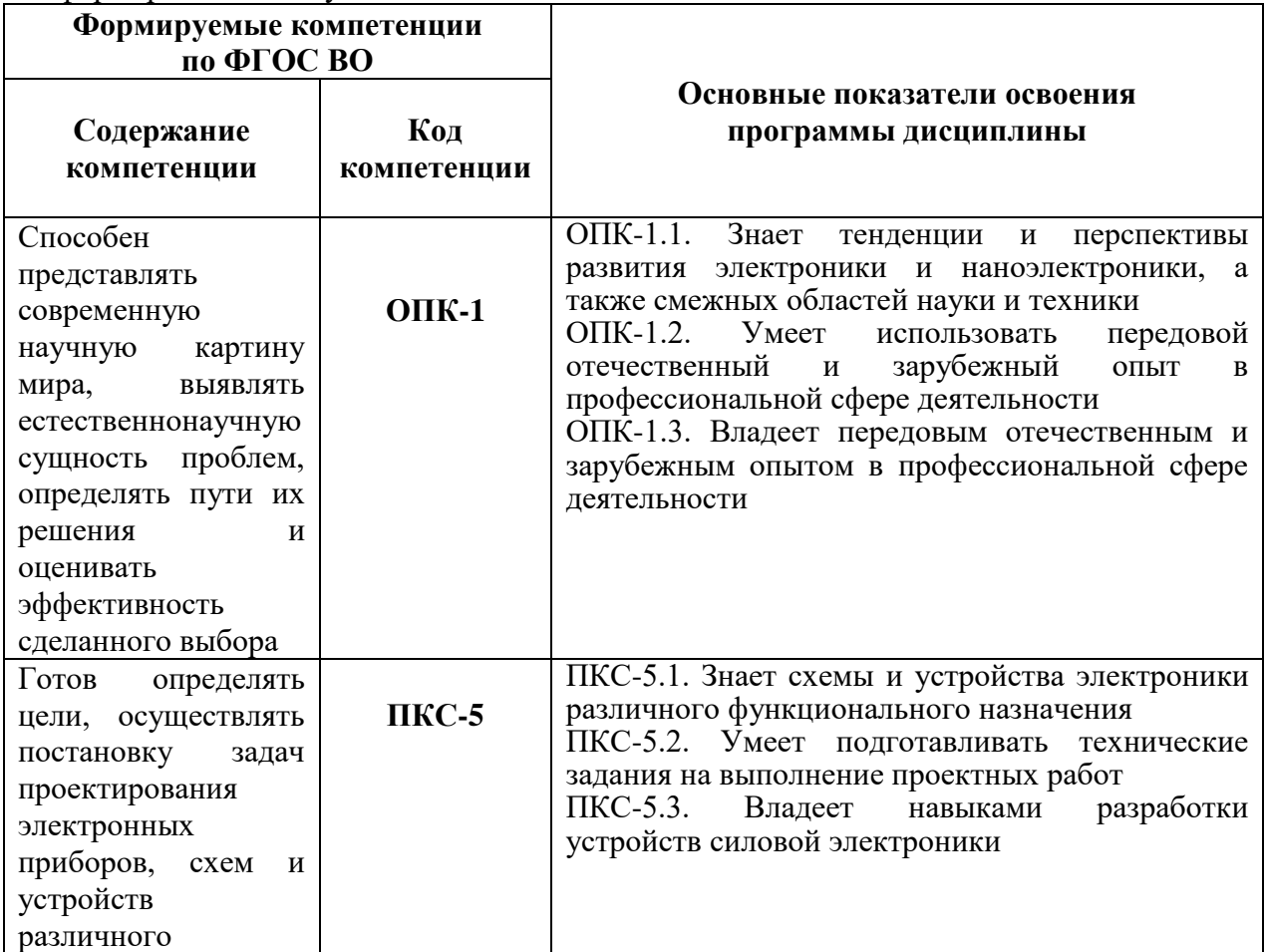

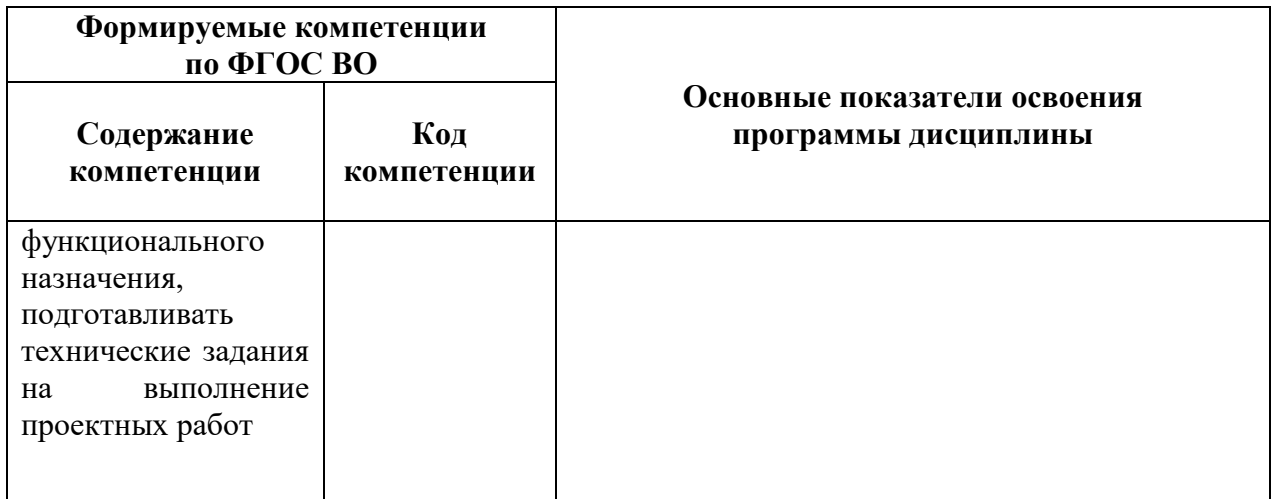

## **4. СТРУКТУРА И СОДЕРЖАНИЕ ДИСЦИПЛИНЫ**

### **4.1. Объем дисциплины и виды учебной работы**

Общая трудоемкость дисциплины «Процессы микро- и наноэлектроники составляет 3 зачетные единицы, 108 ак. часа.

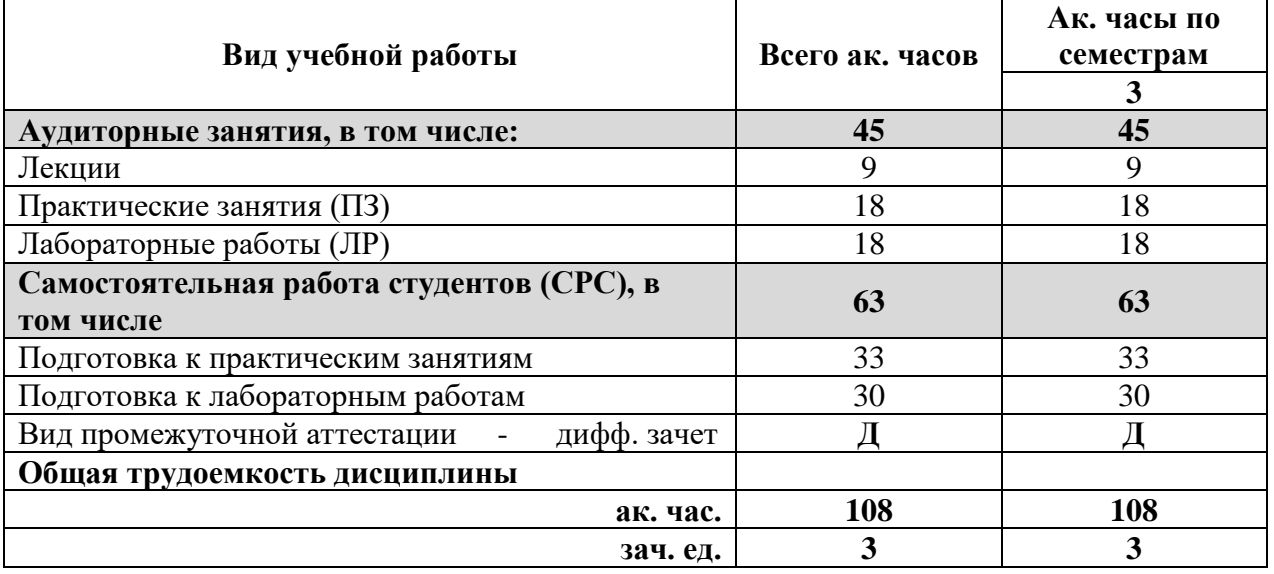

### **4.2. Содержание дисциплины**

Учебным планом предусмотрены: лекции, практические занятия, лабораторные работы и самостоятельная работа.

## **4.2.1. Разделы дисциплины и виды занятий**

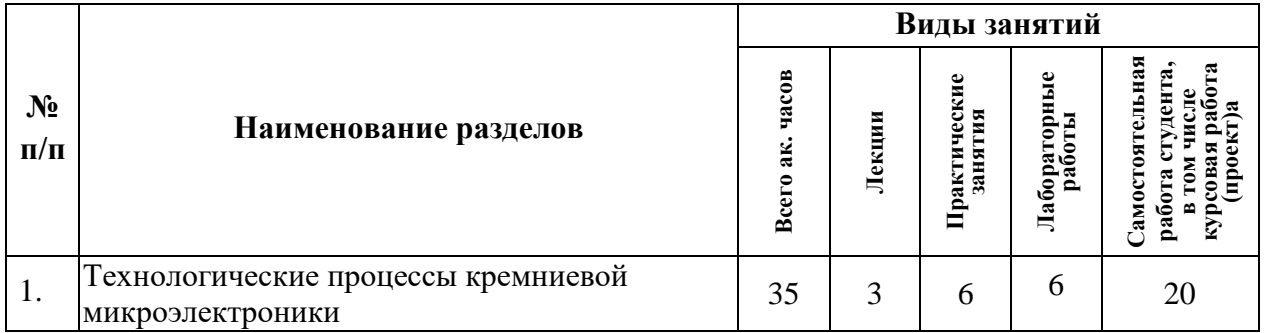

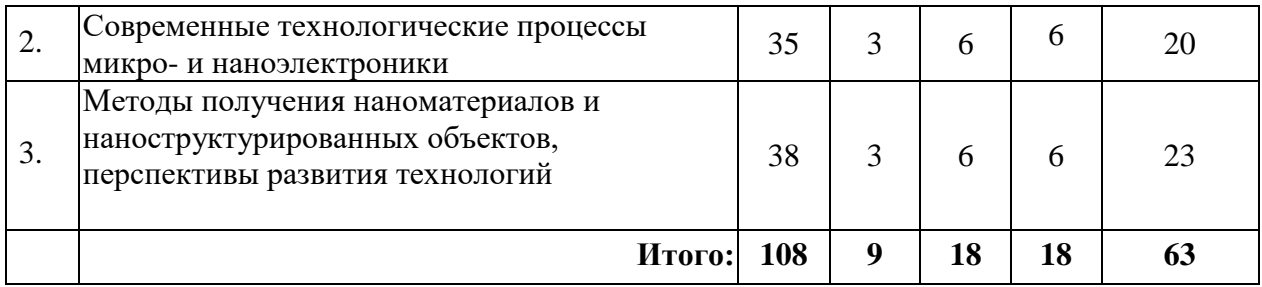

# **4.2.2. Содержание разделов дисциплины**

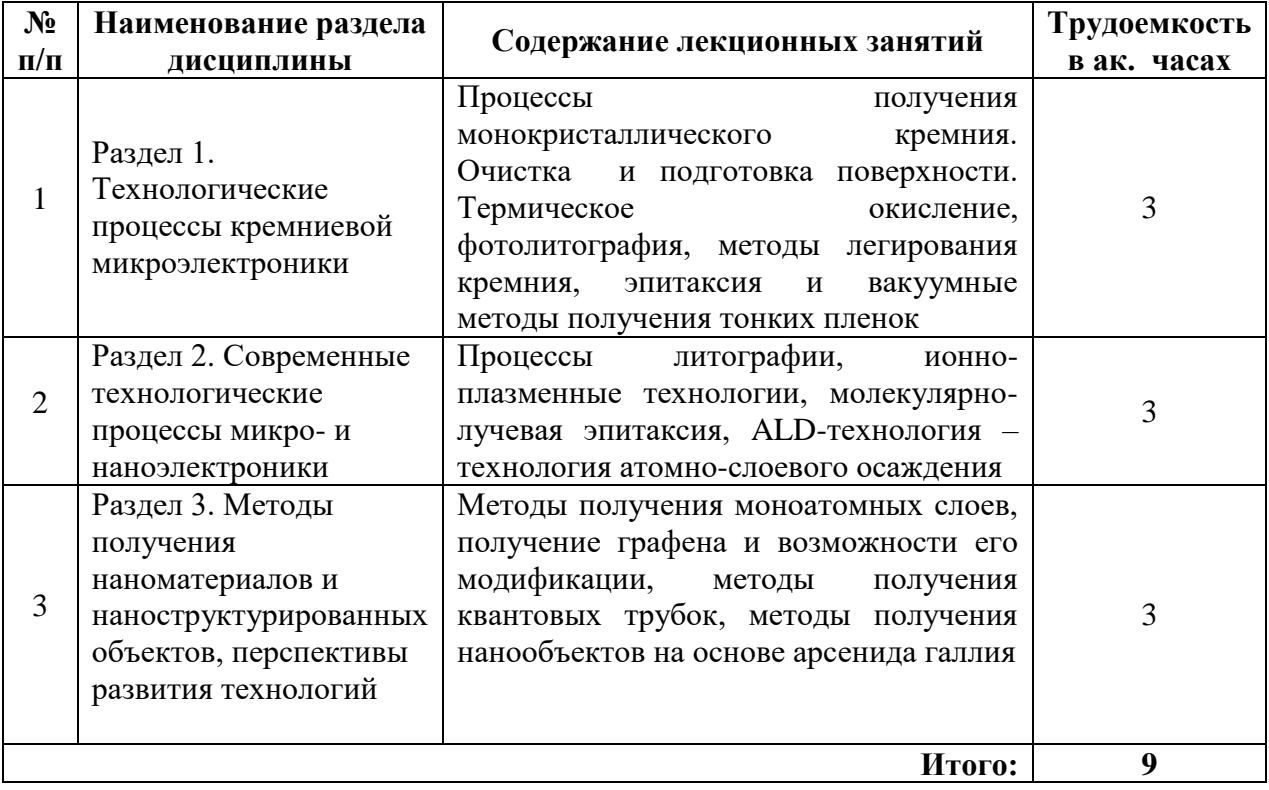

# **4.2.3. Практические занятия**

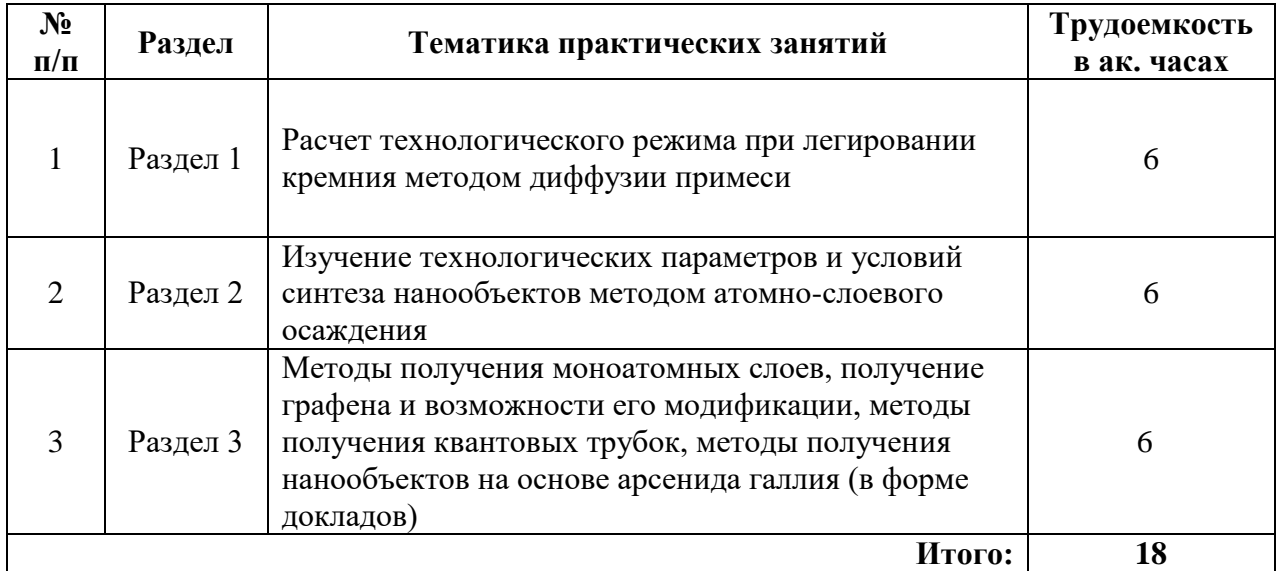

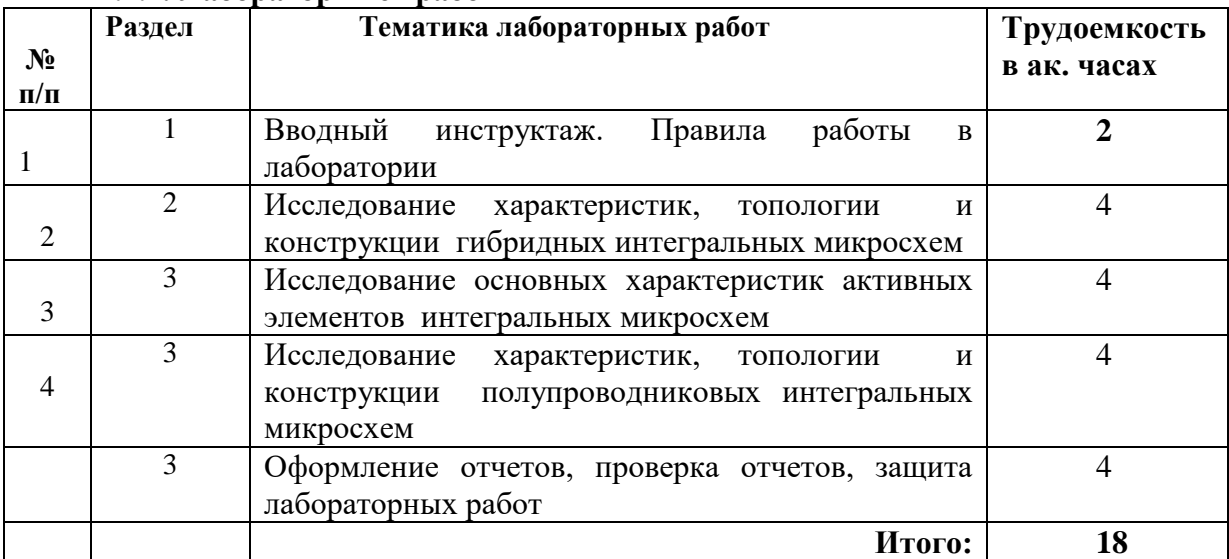

#### **4.2.4. Лабораторные работы**

#### **4.2.5. Курсовые работы (проекты)**

Курсовые работы (проекты) не предусмотрены учебным планом.

#### **5. ОБРАЗОВАТЕЛЬНЫЕ ТЕХНОЛОГИИ**

В ходе обучения применяются:

**Лекции**, которые являются одним из важнейших видов учебных занятий и составляют основу теоретической подготовки обучающихся.

Цели лекционных занятий:

- дать систематизированные научные знания по дисциплине, акцентировать внимание на наиболее сложных вопросах дисциплины;

- стимулировать активную познавательную деятельность обучающихся, способствовать формированию их творческого мышления.

**Практические занятия.** Цели практических занятий:

- совершенствовать умения и навыки решения практических задач.

Главным содержанием этого вида учебных занятий является работа каждого обучающегося по овладению практическими умениями и навыками профессиональной деятельности.

**Лабораторные работы.** Цели лабораторных занятий:

- углубить и закрепить знания, полученные на лекциях и в процессе самостоятельной работы обучающихся с учебной и научной литературой;

- главным содержанием этого вида учебных занятий является работа каждого обучающегося по овладению практическими умениями и навыками профессиональной деятельности.

**Консультации** (текущая консультация, накануне дифференцированного зачета) является одной из форм руководства учебной работой обучающихся и оказания им помощи в самостоятельном изучении материала дисциплины, в ликвидации имеющихся пробелов в знаниях, задолженностей по текущим занятиям, в подготовке письменных работ (проектов).

Текущие консультации проводятся преподавателем, ведущим занятия в учебной группе, и носят как индивидуальный, так и групповой характер.

**Самостоятельная работа обучающихся** направлена на углубление и закрепление знаний, полученных на лекциях и других занятиях, выработку навыков самостоятельного активного приобретения новых, дополнительных знаний, подготовку к предстоящим учебным занятиям и промежуточному контролю.

## **6. ОЦЕНОЧНЫЕ СРЕДСТВА ДЛЯ ТЕКУЩЕГО КОНТРОЛЯ УСПЕВАЕМОСТИ, ПРОМЕЖУТОЧНОЙ АТТЕСТАЦИИ ПО ИТОГАМ ОСВОЕНИЯ ДИСЦИПЛИНЫ**

### **6.1. Тематика для самостоятельной подготовки**

*Раздел 1.* Технологические процессы кремниевой микроэлектроники.

1. На какие группы подразделяют физические явления, процессы и методы, используемые в интегральной микроэлектронике?

2. Какие методы применяют для создания технологических процессов изготовления полупроводниковых и пленочных структур?

3. Какие приборы составляют основу современной микроэлектроники?

4. Какой материал является наиболее распространенным в интегральной

микроэлектронике полупроводниковым материалом?

5. Контактные явления в микроэлектронных структурах?

6. Что называют омическим контактом?

8. Что представляет собой контакт металла и полупроводника?

9.Дайте определение следующим понятиям: «фотолитография, фотошаблон, фоторезист».

10. Дайте определение понятиям: локальная диффузия примесей, ионное легирование, эпитаксия.

*Раздел 2.* Современные технологические процессы микро- и наноэлектроники

1. Метод ALD как метод атомной сборки и получения нанослоев и нанокомпозитов

2. Прецизионная ионная имплантация и ее применение в наноэлектронике

3. Электронография как метод формирования топологии ИС

4. Сухое травление в процессах подготовки поверхности для формирования атомных слоев

*Раздел 3.* Методы получения наноматериалов и наноструктурированных объектов, перспективы развития технологий

1. Какие преимущества дает технология атомной сборки ячеек для элементов памяти?

2. Что такое мемристор и каково его назначение?

3. Какие преимущества разрабатываемых в настоящее время ячеек памяти перед существующими чипами флэш-памяти?

4. Для каких целей необходима модернизация существующих систем хранения информации?

5. Какие существуют принципы построения логических элементов?

6. Какие существуют недостатки и ограничения при применении метода атомной сборки ячеек для элементов памяти?

## **6.2. Оценочные средства для проведения промежуточной аттестации (дифференцированный зачет)**

## *6.2.1. Примерный перечень вопросов/заданий к дифференцированному зачету:*

- 1. Какова главная тенденция прогресса микроэлектроники?
- 2. Назовите важнейший показатель уровня реализации комплекса интеграции?
- 3. Сколько элементов содержат функциональные изделия БИС ?
- 4. Что определяет и для чего используется понятие «степень интеграции ИС»?
- 5. Что такое большая интегральная микросхема?
- 6. В чем заключается функциональная сложность БИС?
- 7. Что понимается под интегральной плотностью БИС?
- 8. Как классифицируются ИС по виду обрабатываемого сигнала?
- 9. В каких случаях применяются аналоговые интегральные микросхемы?
- 10. Как называется емкость, отражающая перераспределение зарядов непосредственно в p-n-переходе?
- 11. Как называется процесс захватывания электрическим полем p-n перехода неосновных носителей заряда и их перенос через p-n переход в область с противоположным типом проводимости?
- 12. Какие элементы конструкции микросхем вы знаете?
- 13. Назовите основные электрические параметры микросхем.
- 14. Что такое подложка?
- 15. Какие функции в технике ИМС выполняют подложки?
- 16. По каким признакам классифицируют подложки?
- 17. Какие структурные признаки квалификации Вы знаете?
- 18. Как классифицируют подложки по назначению?
- 19. Какие подложки применяют при изготовлении полупроводниковых ИМС?
- 20. Что такое полупроводниковая пластина?

21. Какими параметрами определяется пригодность полупроводникового материала для использования в интегральных микросхемах?

22. Какие операции включает в себя подготовка пластин, получаемых из слитков монокристаллического кремния?

- 23. Что такое термическое вакуумное напыление?
- 24. Из чего состоит схема испарения?
- 25. Чем характеризуется термическое испарение?

#### **6.2.2. Примерные тестовые задания к дифференцированному зачету** *Вариант № 1*

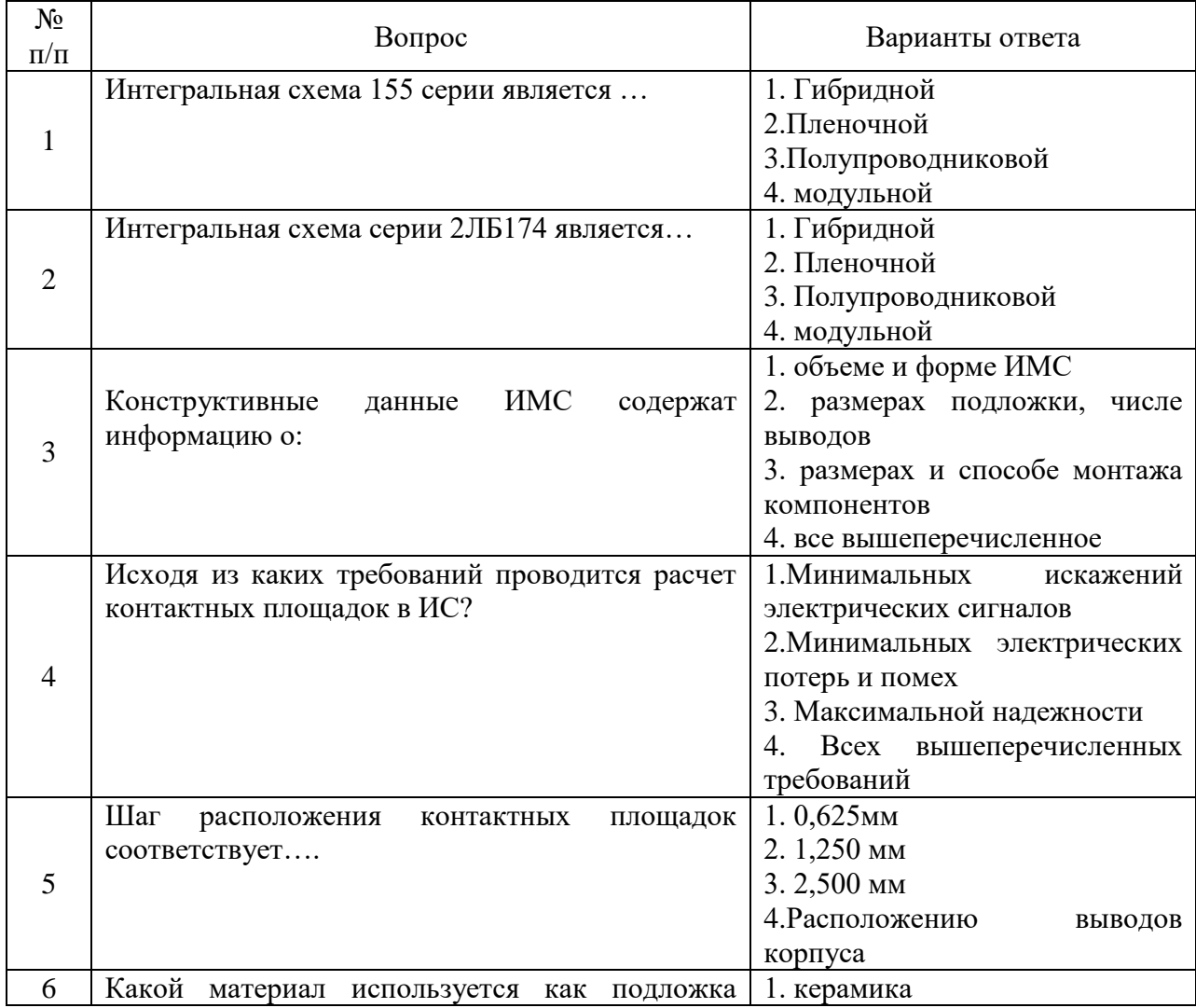

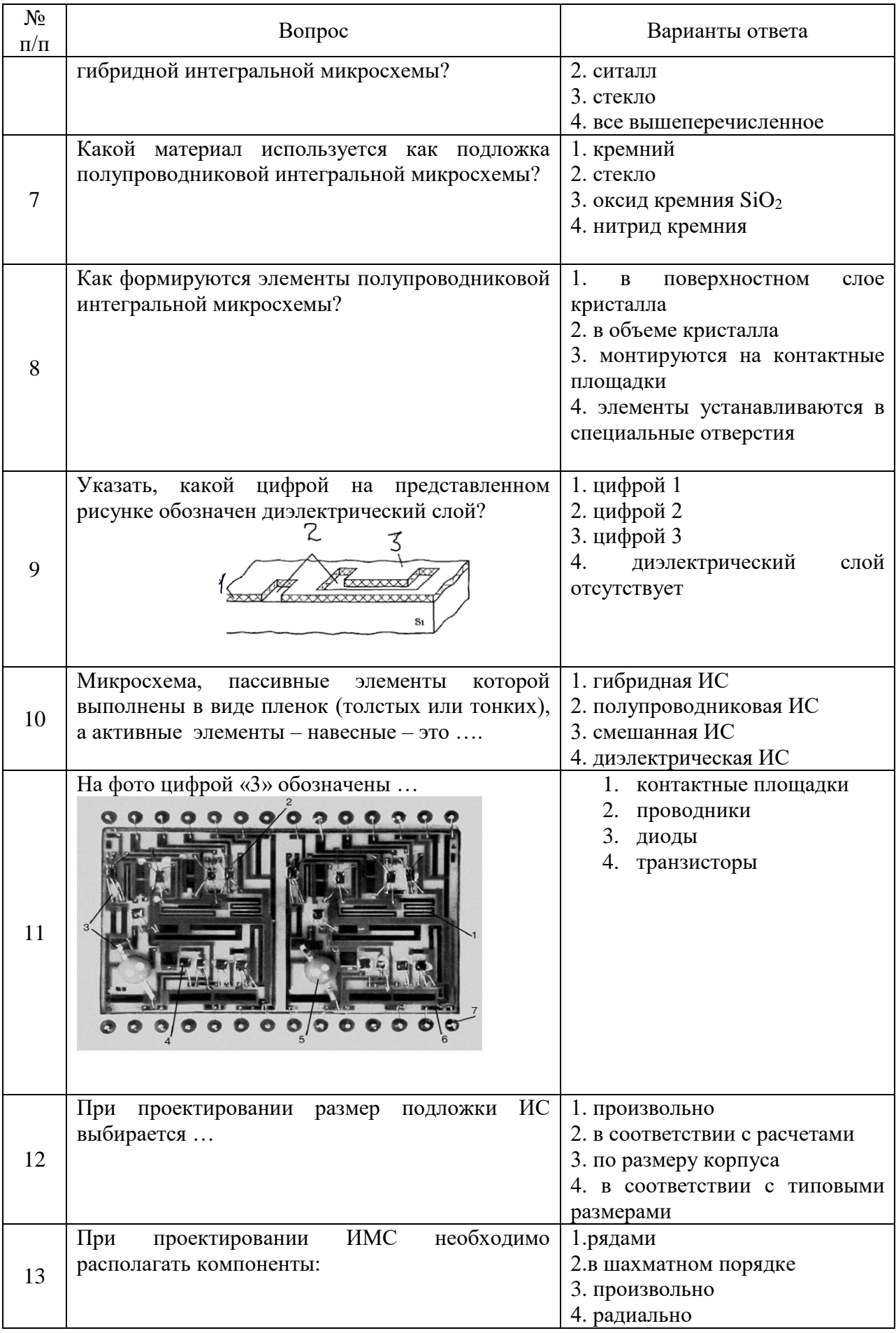

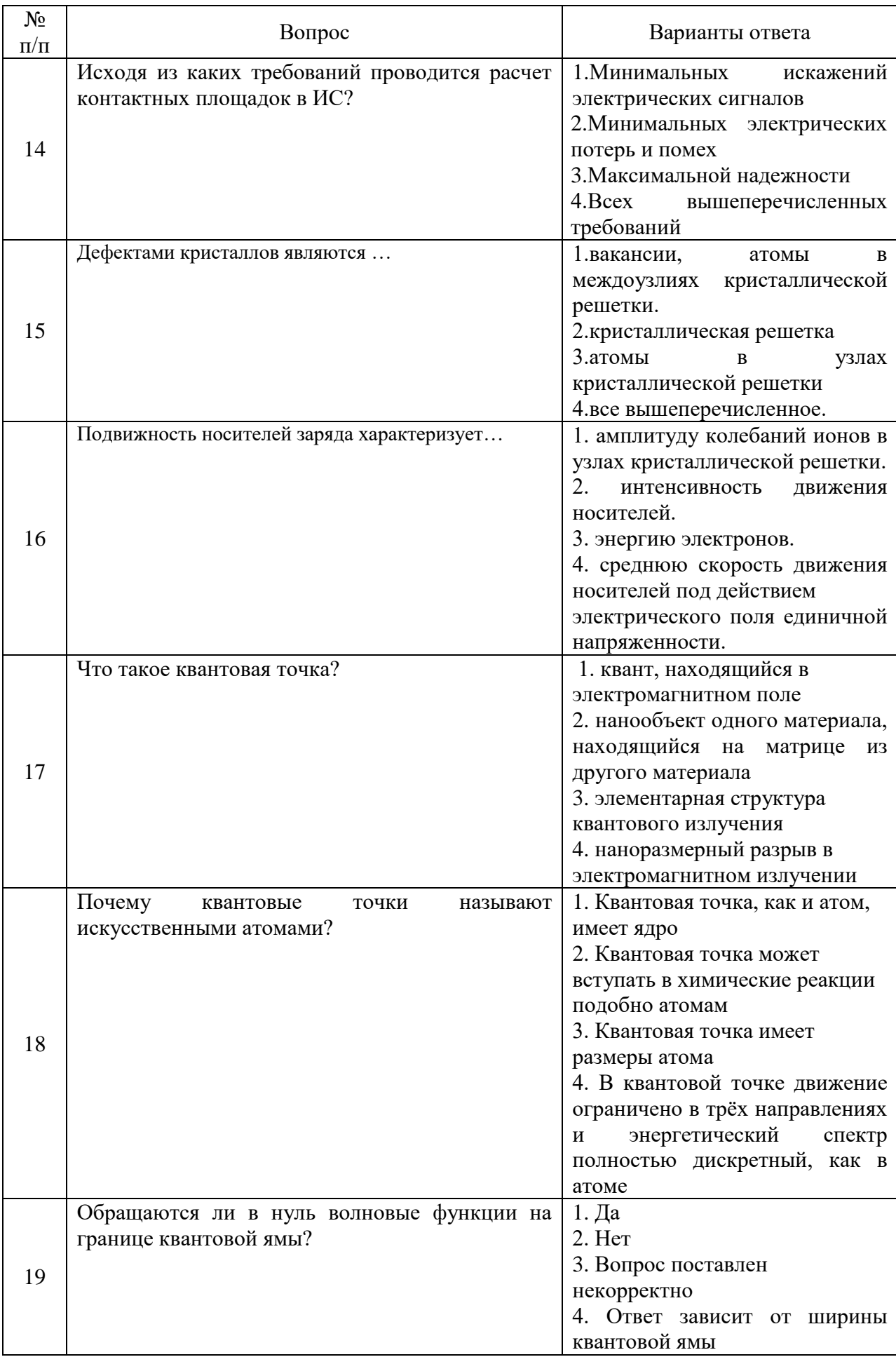

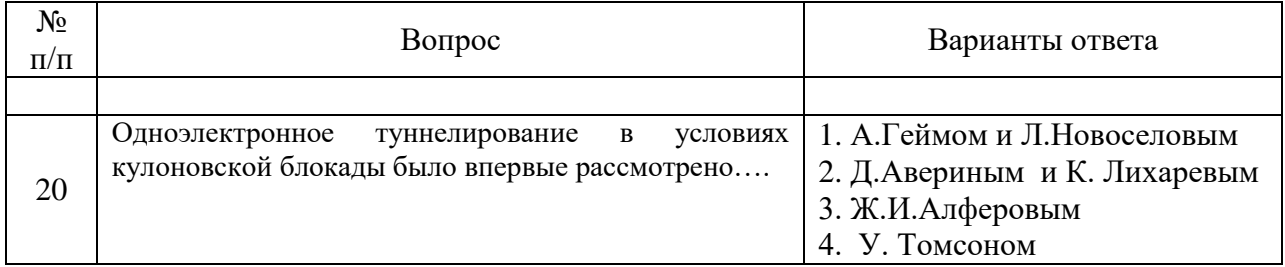

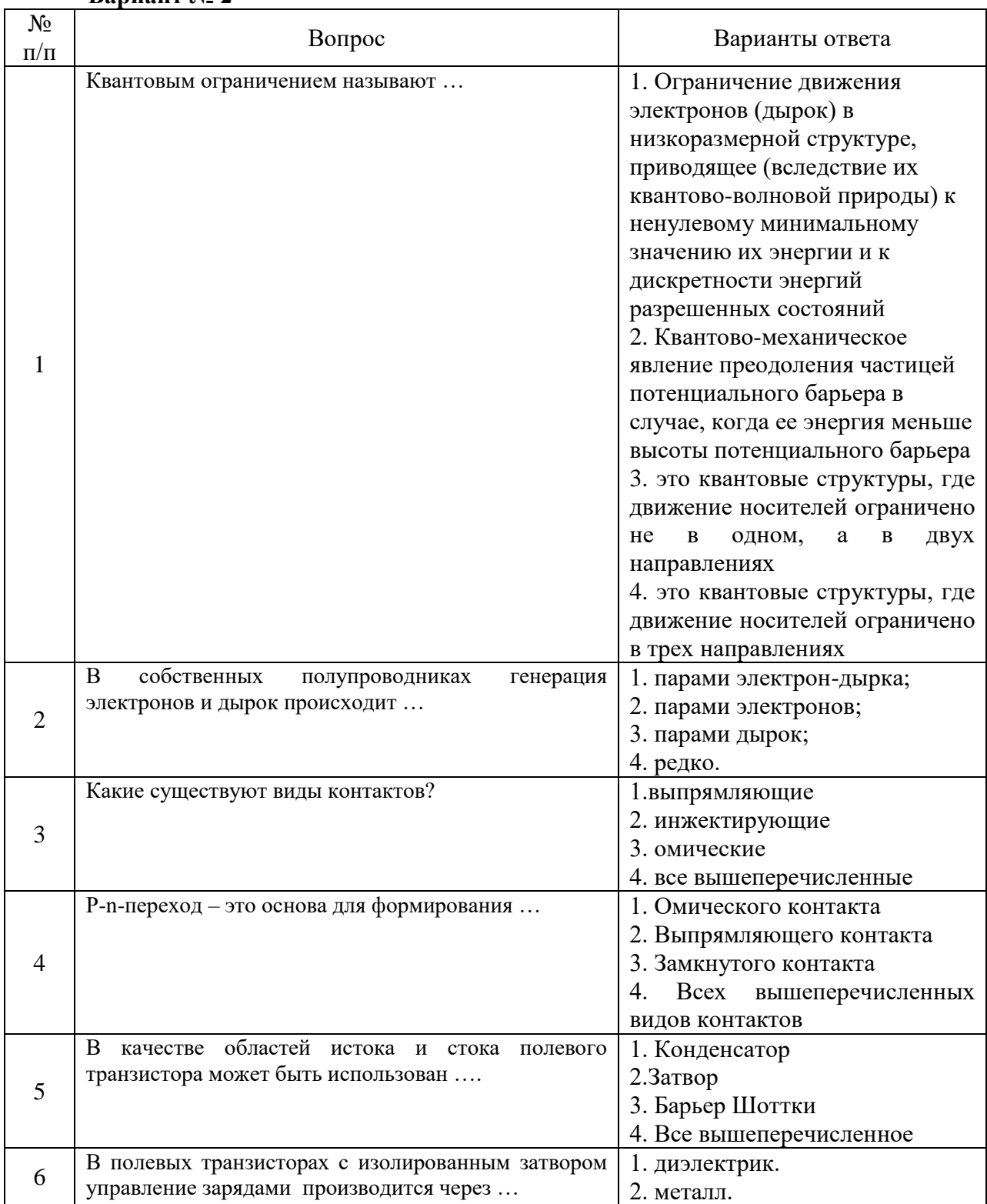

## **Вариант № 2**

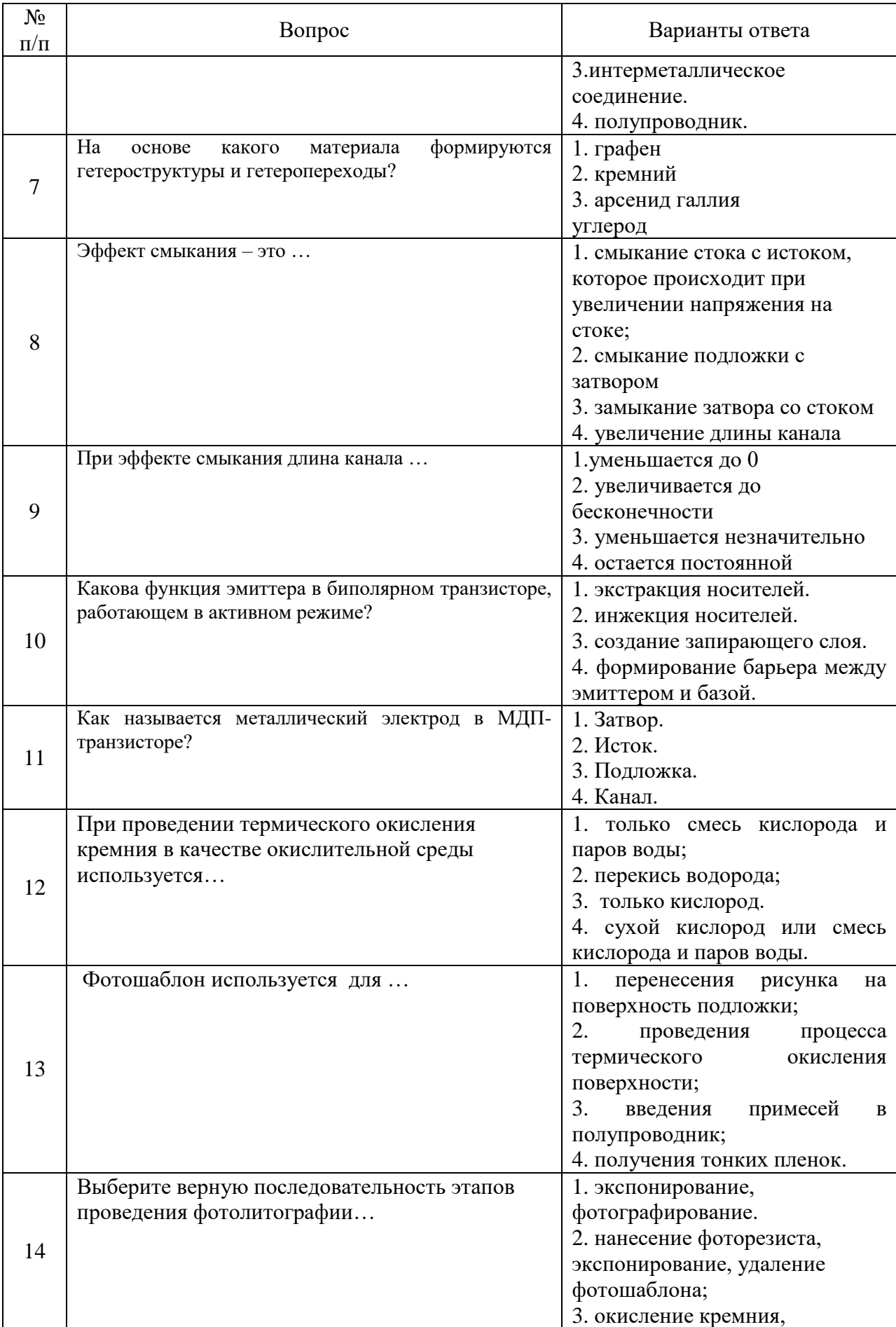

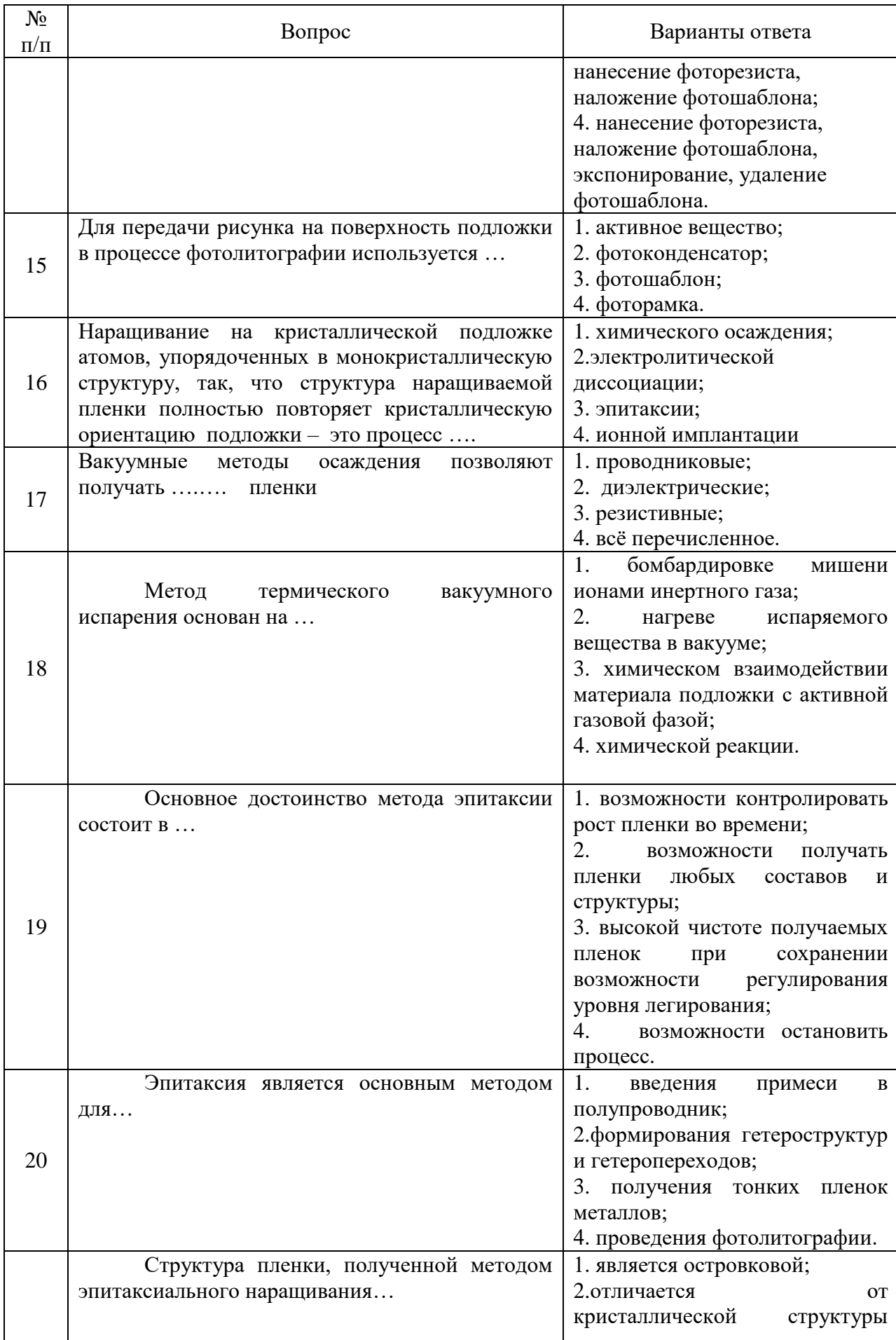

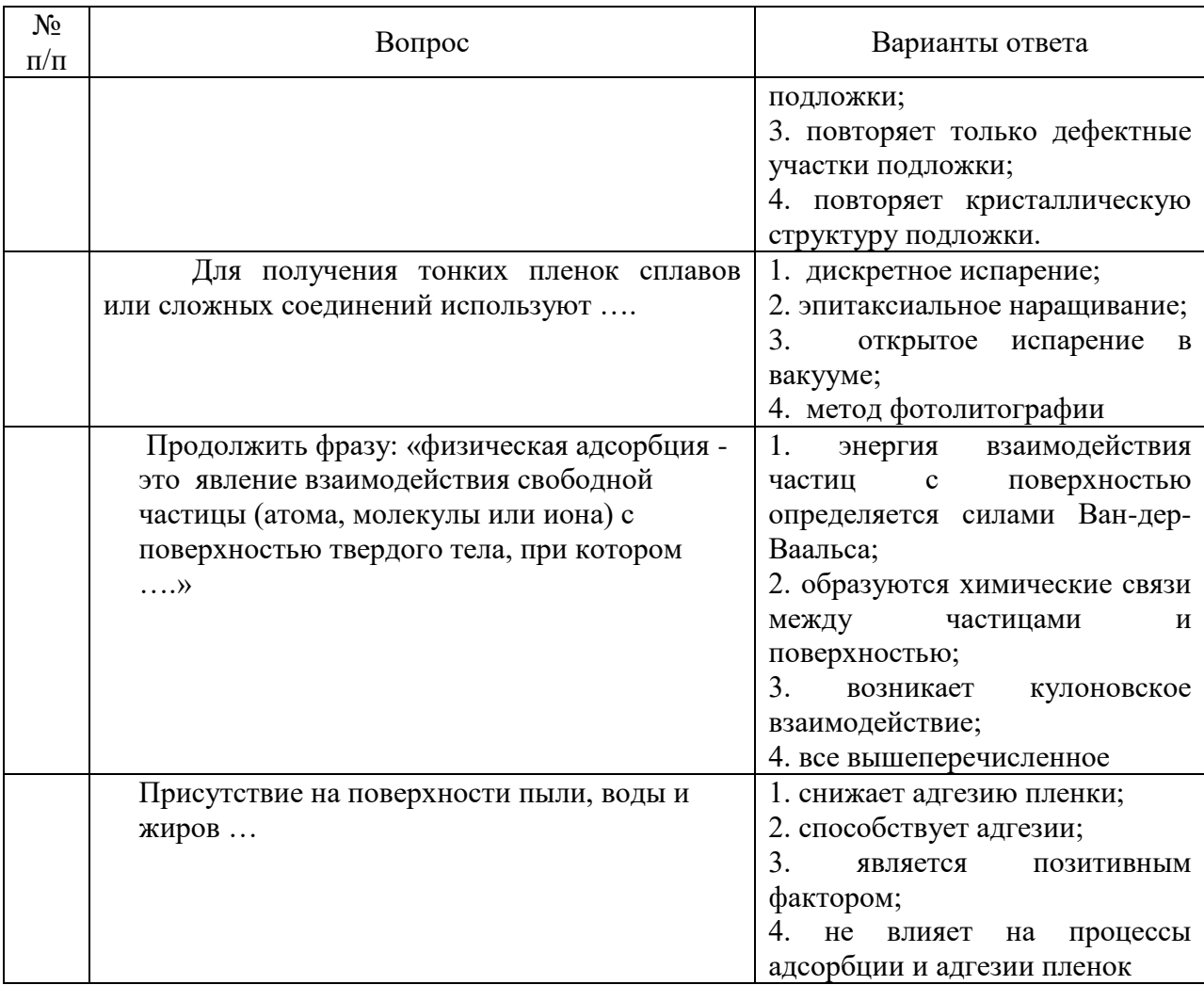

## *Вариант № 3*

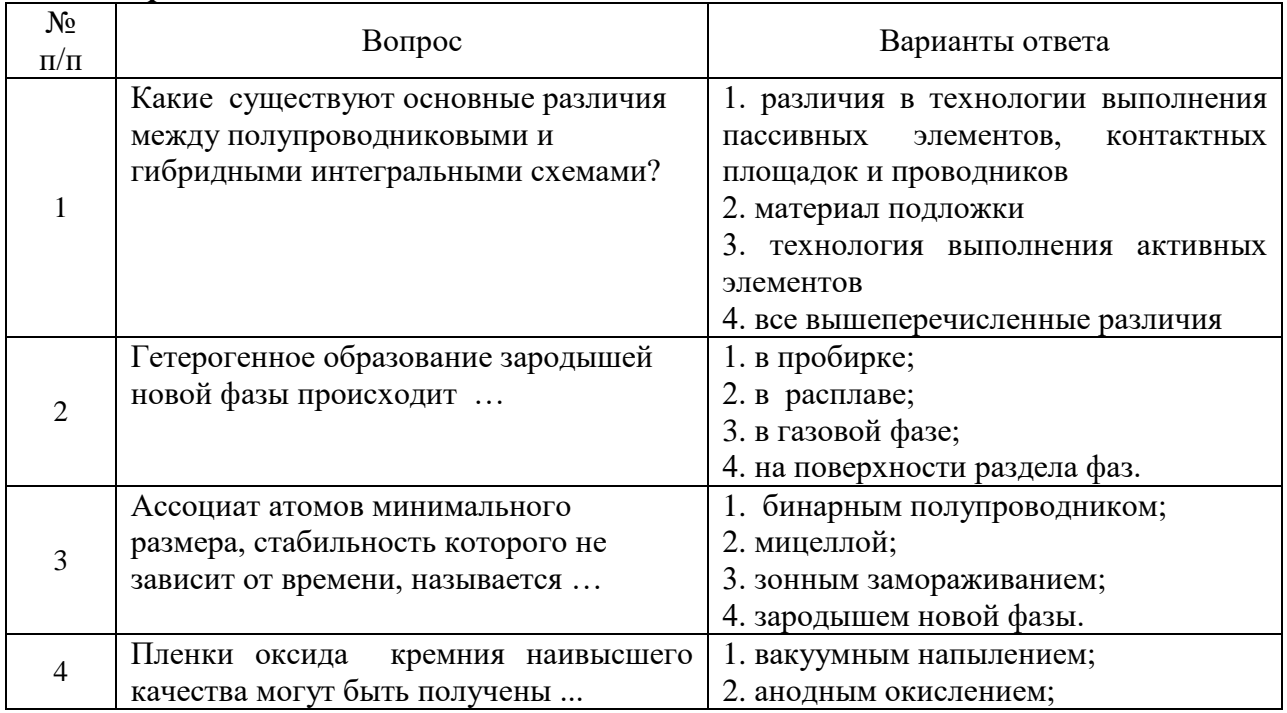

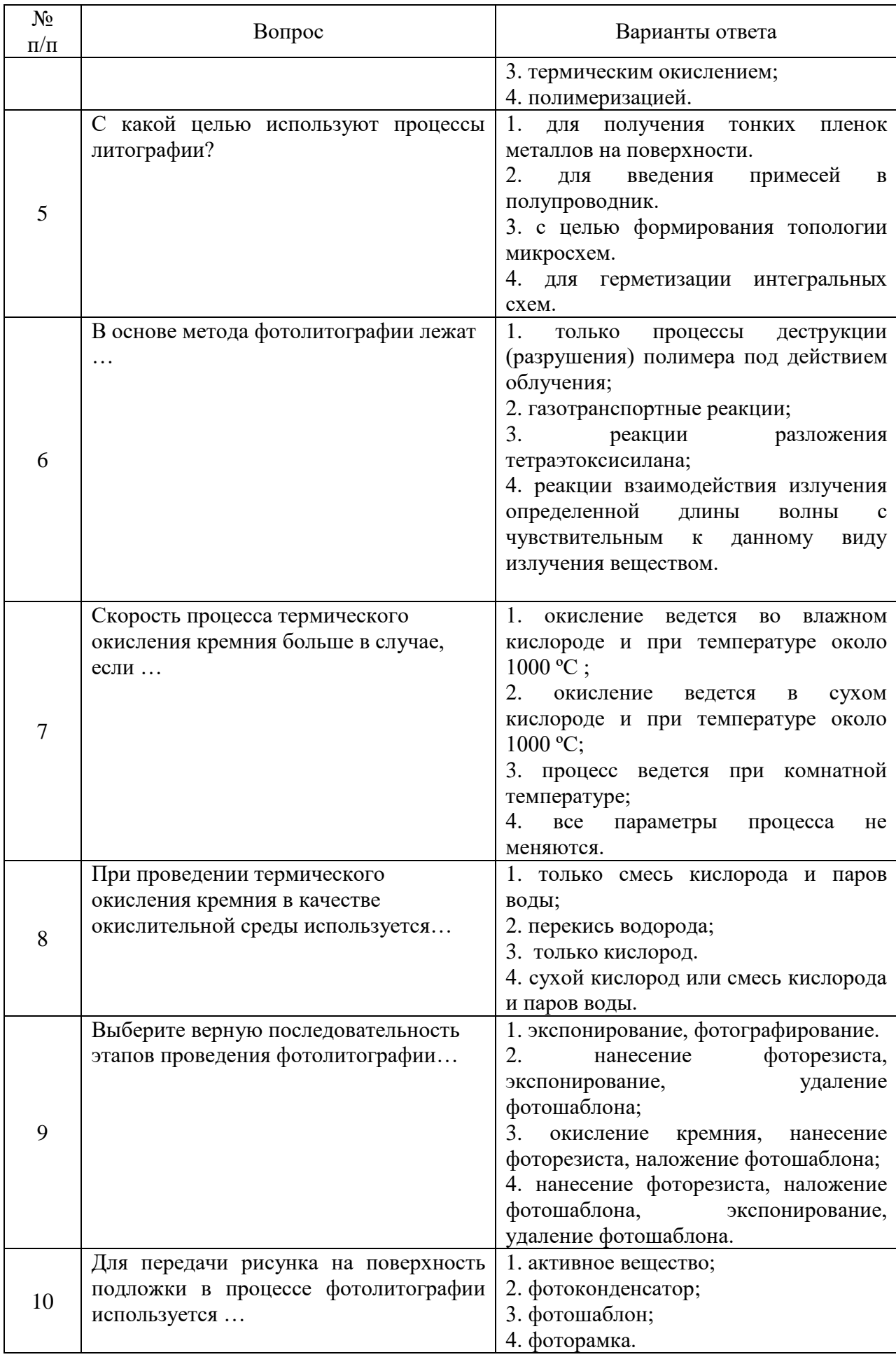

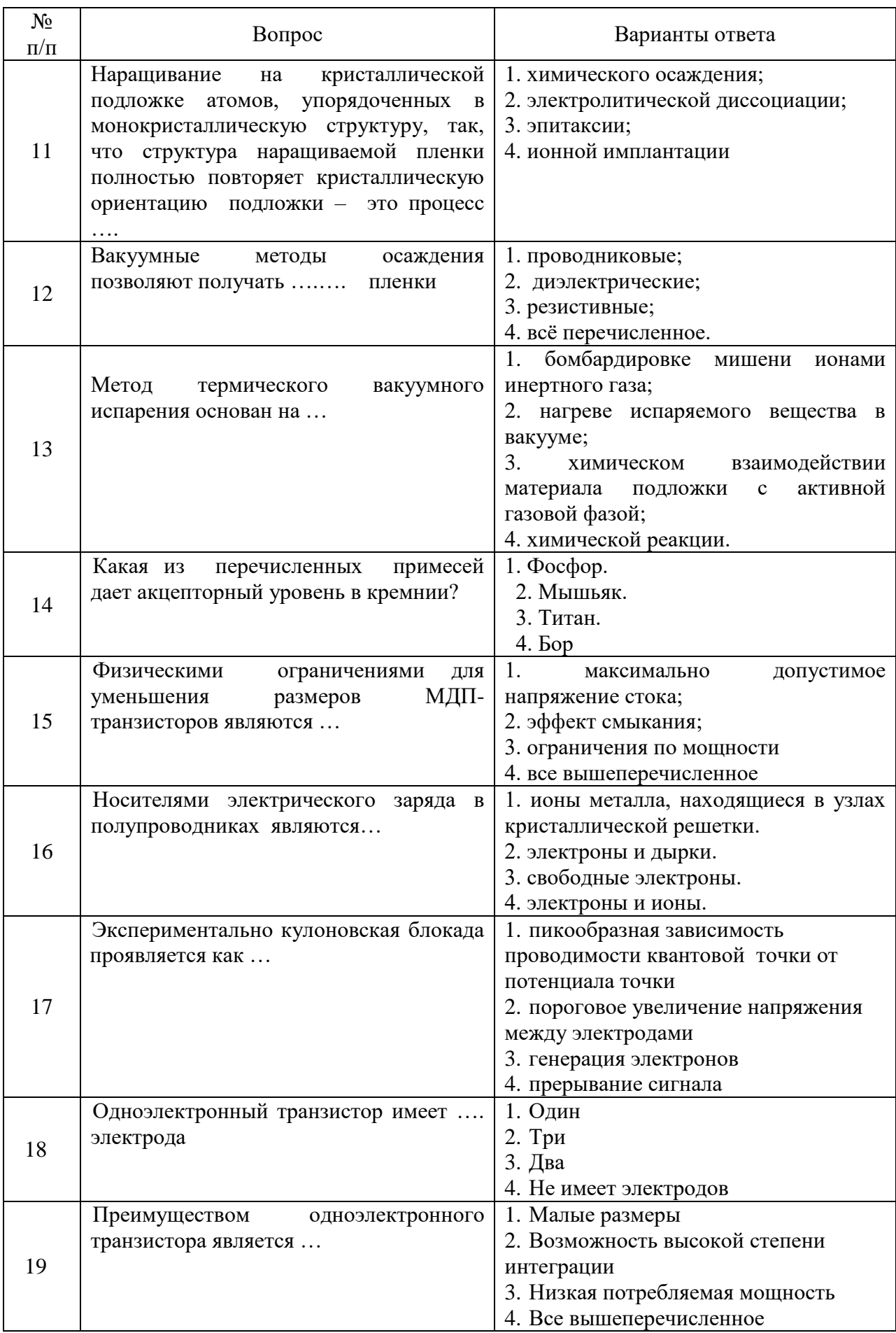

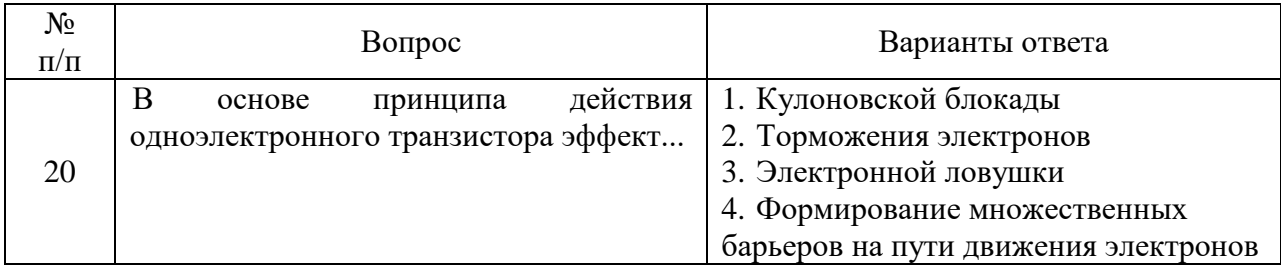

## **6.2.3. Критерии оценок промежуточной аттестации (дифференцированнный зачет)**

*Примерная шкала оценивания знаний по вопросам/выполнению заданий дифференцированного зачета:*

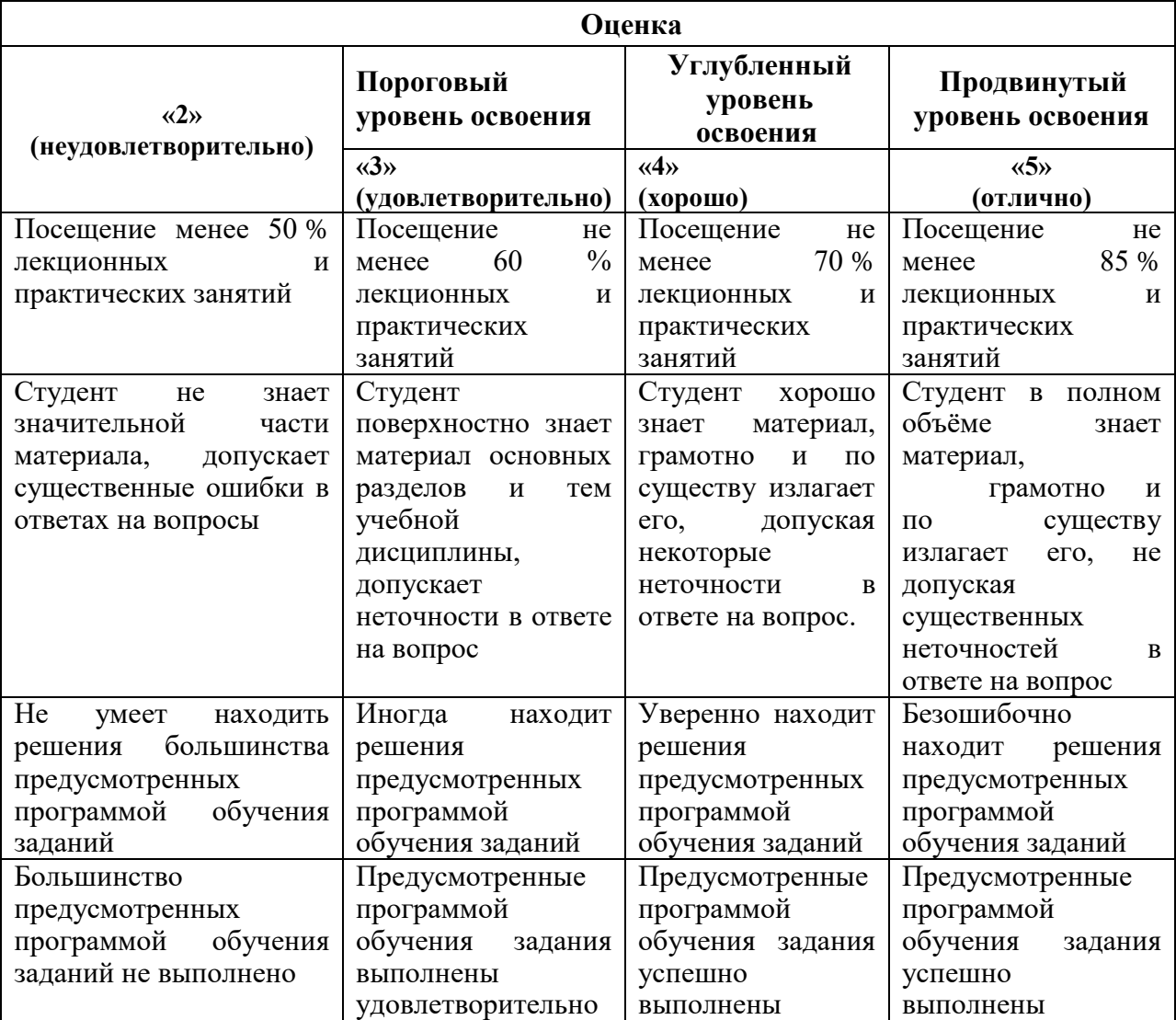

#### *Примерная шкала оценивания знаний в тестовой форме:*

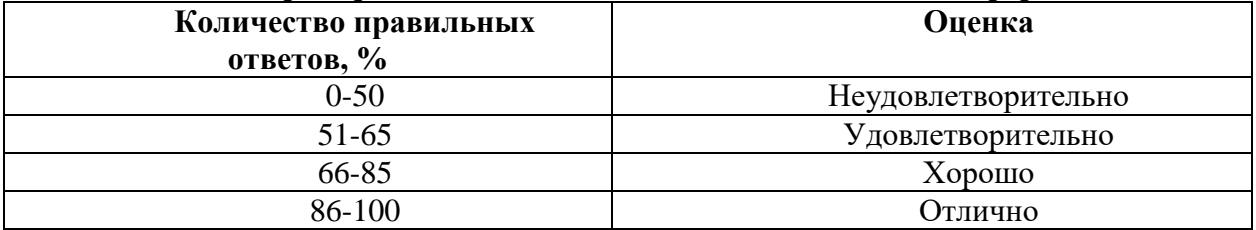

## **7. УЧЕБНО-МЕТОДИЧЕСКОЕ И ИНФОРМАЦИОННОЕ ОБЕСПЕЧЕНИЕ**

### **7.1. Основная литература**

1. Пул, Ч. Нанотехнологии [Текст]: учебник / Ч. Пул, Ф. Оуэнс ; пер. с англ. под ред. Ю. И. Головина. - 2-е доп. изд. - М. : Техносфера, 2005. - 334 с. : ил. - (Мир материалов и технологий). - Библиогр. в конце глав. - **I**SBN 5-94836-021-0 (в пер.)

[http://irbis.spmi.ru/jirbis2/index.php?option=com\\_irbis&view=irbis&Itemid=115&task=s](http://irbis.spmi.ru/jirbis2/index.php?option=com_irbis&view=irbis&Itemid=115&task=set_static_req&bns_string=NWPIB,ELC,ZAPIS&req_irb=%3c.%3eI=30%2E3%2F%D0%9F%20884%2D627182%3c) [et\\_static\\_req&bns\\_string=NWPIB,ELC,ZAPIS&req\\_irb=<.>I=30%2E3%2F%D0%9F%20884%](http://irbis.spmi.ru/jirbis2/index.php?option=com_irbis&view=irbis&Itemid=115&task=set_static_req&bns_string=NWPIB,ELC,ZAPIS&req_irb=%3c.%3eI=30%2E3%2F%D0%9F%20884%2D627182%3c) [2D627182<.](http://irbis.spmi.ru/jirbis2/index.php?option=com_irbis&view=irbis&Itemid=115&task=set_static_req&bns_string=NWPIB,ELC,ZAPIS&req_irb=%3c.%3eI=30%2E3%2F%D0%9F%20884%2D627182%3c)>

1. Нанотехнологии. Наноматериалы. Наносистемная техника. Мировые достижения - 2008 год [Текст] : [сборник] / под ред. П. П. Мальцева. - М. : Техносфера, 2008. - 430 с. : цв. ил. - (Мир материалов и технологий). - ISBN 978-5-94836-180-2 (в пер.) : 352.00 р.

http://irbis.spmi.ru/jirbis2/index.php?option=com\_irbis&view=irbis&Itemid=115&task=set\_stat ic\_req&bns\_string=NWPIB,ELC,ZAPIS&req\_irb=<.>I=30%2E3%2F%D0%9D%20254%2D34  $1727 < >$ 

2. Марголин, В. И. Введение в нанотехнологию [Электронный ресурс] / Марголин В. И., Жабрев В. А., Лукьянов Г. Н., Тупик В. А. - Москва : Лань, 2012. - ISBN 978-5- 8114-1318-8.Рекомендовано УМО вузов РФ по образованию в области радиотехники, электроники, биомедицинской техники и автоматизации в качестве учебника для студентов вузов, обучающихся по направлению 211000 — «Конструирование и технология электронных средств»

http://irbis.spmi.ru/jirbis2/index.php?option=com\_irbis&view=irbis&Itemid=115&task=set\_sta tic\_req&bns\_string=NWPIB,ELC,ZAPIS&req\_irb=<.>I=<.>

### **7.2. Дополнительная литература**

1. Марголин, В. И. Физические основы микроэлектроники [Текст] : учеб. для вузов / В. И. Марголин, В. А. Жабрев, В. А. Тупик. - М.: Академия, 2008. - 398, [1] с. : рис., граф. - (Высшее профессиональное образование. Радиоэлектроника). - Библиогр.: с. 395 (19 назв.). - ISBN 978-5-7695-4227-5 (в пер.)

[http://irbis.spmi.ru/jirbis2/index.php?option=com\\_irbis&view=irbis&Itemid=115&task=set\\_stati](http://irbis.spmi.ru/jirbis2/index.php?option=com_irbis&view=irbis&Itemid=115&task=set_static_req&bns_string=NWPIB,ELC,ZAPIS&req_irb=%3c.%3eI=32%2E844%D1%8F73%2F%D0%9C%20253%2D709115%3c) [c\\_req&bns\\_string=NWPIB,ELC,ZAPIS&req\\_irb=<.>I=32%2E844%D1%8F73%2F%D0%9C%](http://irbis.spmi.ru/jirbis2/index.php?option=com_irbis&view=irbis&Itemid=115&task=set_static_req&bns_string=NWPIB,ELC,ZAPIS&req_irb=%3c.%3eI=32%2E844%D1%8F73%2F%D0%9C%20253%2D709115%3c) [20253%2D709115<.](http://irbis.spmi.ru/jirbis2/index.php?option=com_irbis&view=irbis&Itemid=115&task=set_static_req&bns_string=NWPIB,ELC,ZAPIS&req_irb=%3c.%3eI=32%2E844%D1%8F73%2F%D0%9C%20253%2D709115%3c)>

2. Марголин, В. И. Введение в нанотехнологию [Электронный ресурс] / Марголин В. И., Жабрев В. А., Лукьянов Г. Н., Тупик В. А. - Москва : Лань, 2012. - ISBN 978-5-8114-1318- 8: Рекомендовано УМО вузов РФ по образованию в области радиотехники, электроники, биомедицинской техники и автоматизации в качестве учебника для студентов вузов, обучающихся по направлению 211000 — «Конструирование и технология электронных средств»

[http://irbis.spmi.ru/jirbis2/index.php?option=com\\_irbis&view=irbis&Itemid=115&task=set\\_stati](http://irbis.spmi.ru/jirbis2/index.php?option=com_irbis&view=irbis&Itemid=115&task=set_static_req&bns_string=NWPIB,ELC,ZAPIS&req_irb=%3c.%3eI=%3c) [c\\_req&bns\\_string=NWPIB,ELC,ZAPIS&req\\_irb=<.>I=<.](http://irbis.spmi.ru/jirbis2/index.php?option=com_irbis&view=irbis&Itemid=115&task=set_static_req&bns_string=NWPIB,ELC,ZAPIS&req_irb=%3c.%3eI=%3c)>

## **7.3. Базы данных, электронно-библиотечные системы, информационносправочные и поисковые системы**

1. Европейская цифровая библиотека Europeana:<http://www.europeana.eu/portal>

2. КонсультантПлюс: справочно-поисковая система [Электронный ресурс]. www.consultant.ru/

3. Мировая цифровая библиотека: http://wdl.org/ru

4. Научная электронная библиотека «Scopus» https://www.scopus.com

5. Научная электронная библиотека ScienceDirect: http://www.sciencedirect.com

6. Научная электронная библиотека «eLIBRARY»:<https://elibrary.ru/>

https://e.lanbook.com/books

7. Поисковые системы Yandex, Rambler, Yahoo и др.

8. Система ГАРАНТ: электронный периодический справочник [Электронный ресурс] www.garant.ru/

9. Термические константы веществ. Электронная база данных, http://www.chem.msu.su/cgibin/tkv.pl

10. Электронно-библиотечная система издательского центра «Лань» https://e.lanbook.com/books

11. Электронная библиотека Российской Государственной Библиотеки (РГБ): http://elibrary.rsl.ru/

12. Электронная библиотека учебников: http://studentam.net

13. Электронно-библиотечная система «ЭБС ЮРАЙТ» www.biblio-online.ru.

14. Электронная библиотечная система «Национальный цифровой ресурс «Руконт»». http://rucont.ru/

15. Электронно-библиотечная система http://www.sciteclibrary.ru/

#### **7.4. Учебно-методическое обеспечение самостоятельной работы студента**

1.Сильвашко, С.А. Программные средства компьютерного моделирования элементов и устройств электроники: учебное пособие / С.А. Сильвашко, С.С. Фролов ; Министерство образования и науки Российской Федерации, Федеральное государственное бюджетное образовательное учреждение высшего профессионального образования «Оренбургский государственный университет», Кафедра промышленной электроники и информационно-измерительной техники. - Оренбург : ОГУ, 2014. - 170 с. : ил., схем. - Библиогр.: c.  $162-163$ .; То же [Электронный ресурс]. URL: <http://biblioclub.ru/index.php?page=book&id=270293>

#### **8. МАТЕРИАЛЬНО-ТЕХНИЧЕСКОЕ ОБЕСПЕЧЕНИЕ ДИСЦИПЛИНЫ**

#### **8.1. Материально-техническое оснащение аудиторий:**

Специализированные аудитории, используемые при проведении занятий лекционного типа, практических занятий, оснащены мультимедийными проекторами и комплектом аппаратуры, позволяющей демонстрировать текстовые и графические материалы.

Общее оборудование: стол 8 шт., компьютерное кресло 17 шт., шкаф 2 шт., мультимедийный проектор, экран, доска аудиторная; тематические стенды 2 шт. (возможность доступа к сети «Интернет»); 13 моноблоков Lenovo 3571JAG.

#### **8.2. Помещения для самостоятельной работы:**

1. Оснащенность помещения для самостоятельной работы: 13 посадочных мест. Стул – 25 шт., стол – 2 шт., стол компьютерный – 13 шт., шкаф – 2 шт., доска аудиторная маркерная – 1 шт., АРМ учебное ПК (монитор + системный блок) – 14 шт. Доступ к сети «Интернет», в электронную информационно-образовательную среду Университета.

Перечень лицензионного программного обеспечения: Microsoft Windows 7 Professional:ГК № 1464-12/10 от 15.12.10 «На поставку компьютерного оборудования» ГК № 959-09/10 от 22.09.10 «На поставку компьютерной техники» ГК № 447-06/11 от 06.06.11 «На поставку оборудования» ГК № 984-12/11 от 14.12.11 «На поставку оборудования" Договор № 1105-12/11 от 28.12.2011 «На поставку компьютерного оборудования» , Договор № 1106-12/11 от 28.12.2011 «На поставку компьютерного оборудования» ГК № 671-08/12 от 20.08.2012 «На поставку продукции» , Microsoft Open License 60799400 от 20.08.2012, Microsoft Open License 48358058 от 11.04.2011, Microsoft Open License 49487710 от 20.12.2011, Microsoft Open License 49379550 от 29.11.2011 ,

Microsoft Office 2010 Standard: Microsoft Open License 60799400 от 20.08.2012 , Microsoft Open License 60853086 от 31.08.2012 .

Kaspersky antivirus 6.0.4.142.

2. Оснащенность помещения для самостоятельной работы: 17 посадочных мест. Доска для письма маркером – 1 шт., рабочие места студентов, оборудованные ПК с доступом в сеть Университета – 17 шт., мультимедийный проектор – 1 шт., АРМ преподавателя для работы с мультимедиа – 1 шт. (системный блок, мониторы – 2 шт.), стол – 18 шт., стул – 18 шт. Доступ к сети «Интернет», в электронную информационнообразовательную среду Университета.

Перечень лицензионного программного обеспечения: Операционная система Microsoft Windows XP Professional ГК №797-09/09 от 14.09.09 «На поставку компьютерного оборудования».

Операционная система Microsoft Windows 7 Professional Microsoft Open License 49379550 от 29.11.2011 .

Microsoft Office 2007 Standard Microsoft Open License 42620959 от 20.08.2007.

3. Оснащенность помещения для самостоятельной работы: 16 посадочных мест. Стол компьютерный для студентов (тип 4) - 3 шт., стол компьютерный для студентов (тип  $6$ ) – 2 шт., стол компьютерный для студентов (тип 7) – 1 шт., кресло преподавателя (сетка, цвет черный) – 17 шт., доска напольная мобильная белая магнитно-маркерная «Magnetoplan» 1800мм×1200мм - 1 шт., моноблок Lenovo M93Z Intel Q87 – 17 шт., плакат – 5 шт. Доступ к сети «Интернет», в электронную информационно-образовательную среду Университета.

Перечень лицензионного программного обеспечения: Microsoft Windows 7 Professional: Microsoft Open License 49379550 от 29.11.2011 .

Microsoft Office 2007 Professional Plus: Microsoft Open License 46431107 от 22.01.2010 .

CorelDRAW Graphics Suite X5 Договор №559-06/10 от 15.06.2010 «На поставку программного обеспечения» .

Autodesk product: Building Design Suite Ultimate 2016, product Key: 766H1.

Cisco Packet Tracer 7.1 (свободно распространяемое ПО), Quantum GIS (свободно распространяемое ПО), Python (свободно распространяемое ПО), R (свободно распространяемое ПО), Rstudio (свободно распространяемое ПО), SMath Studio (свободно распространяемое ПО), GNU Octave (свободно распространяемое ПО), Scilab (свободно распространяемое ПО).

## **8.3. Помещения для хранения и профилактического обслуживания оборудования:**

1. Центр новых информационных технологий и средств обучения:

Оснащенность: персональный компьютер – 2 шт. (доступ к сети «Интернет»), монитор – 4 шт., сетевой накопитель – 1 шт., источник бесперебойного питания – 2 шт., телевизор плазменный Panasonic – 1 шт., точка Wi-Fi – 1 шт., паяльная станция – 2 шт., дрель – 5 шт., перфоратор – 3 шт., набор инструмента – 4 шт., тестер компьютерной сети – 3 шт., баллон со сжатым газом – 1 шт., паста теплопроводная – 1 шт., пылесос – 1 шт., радиостанция – 2 шт., стол – 4 шт., тумба на колесиках – 1 шт., подставка на колесиках – 1 шт., шкаф – 5 шт., кресло – 2 шт., лестница Alve – 1 шт.

Перечень лицензионного программного обеспечения: Microsoft Windows 7 Professional (Лицензионное соглашение Microsoft Open License 60799400 от 20.08.2012)

Microsoft Office 2010 Professional Plus (Лицензионное соглашение Microsoft Open License 60799400 от 20.08.2012).

Антивирусное программное обеспечение Kaspersky Endpoint Security (Договор № Д810(223)-12/17 от 11.12.17).

2. Центр новых информационных технологий и средств обучения:

Оснащенность: стол - 5 шт., стул - 2 шт., кресло - 2 шт., шкаф - 2 шт., персональный компьютер – 2 шт. (доступ к сети «Интернет»), монитор – 2 шт., МФУ – 1 шт., тестер компьютерной сети – 1 шт., баллон со сжатым газом – 1 шт., шуруповерт – 1 шт.

Перечень лицензионного программного обеспечения: Microsoft Windows 7 Professional (Лицензионное соглашение Microsoft Open License 60799400 от 20.08.2012).

Microsoft Office 2007 Professional Plus (Лицензионное соглашение Microsoft Open License 46431107 от 22.01.2010).

Антивирусное программное обеспечение Kaspersky Endpoint Security (Договор № Д810(223)-12/17 от 11.12.17).

3. Центр новых информационных технологий и средств обучения:

Оснащенность: стол - 2 шт., стулья - 4 шт., кресло - 1 шт., шкаф - 2 шт., персональный компьютер – 1 шт. (доступ к сети «Интернет»), веб-камера Logitech HD C510 – 1 шт., колонки Logitech – 1 шт., тестер компьютерной сети – 1 шт., дрель – 1 шт., телефон – 1 шт., набор ручных инструментов – 1 шт.

Перечень лицензионного программного обеспечения:Microsoft Windows 7 Professional (Лицензионное соглашение Microsoft Open License 48358058 от 11.04.2011).

Microsoft Office 2007 Professional Plus (Лицензионное соглашение Microsoft Open License 46431107 от 22.01.2010).

Антивирусное программное обеспечение Kaspersky Endpoint Security (Договор № Д810(223)-12/17 от 11.12.17).

#### **8.4. Лицензионное программное обеспечение:**

1. Microsoft Windows 8 Professional (договор бессрочный ГК № 875-09/13 от 30.09.2013 «На поставку компьютерной техники»).

2. Microsoft Office 2007 Standard (договор бессрочный Microsoft Open License 42620959 от 20.08.2007).

3. Microsoft Office 2010 Professional Plus (договор бессрочный Microsoft Open License 60799400 от 20.08.2012, договор бессрочный Microsoft Open License 47665577 от 10.11.2010, договор бессрочный Microsoft Open License 49379550 от 29.11.2011).